# **peewee-moves**

*Release 2.1.0*

**Oct 21, 2020**

# **Contents**

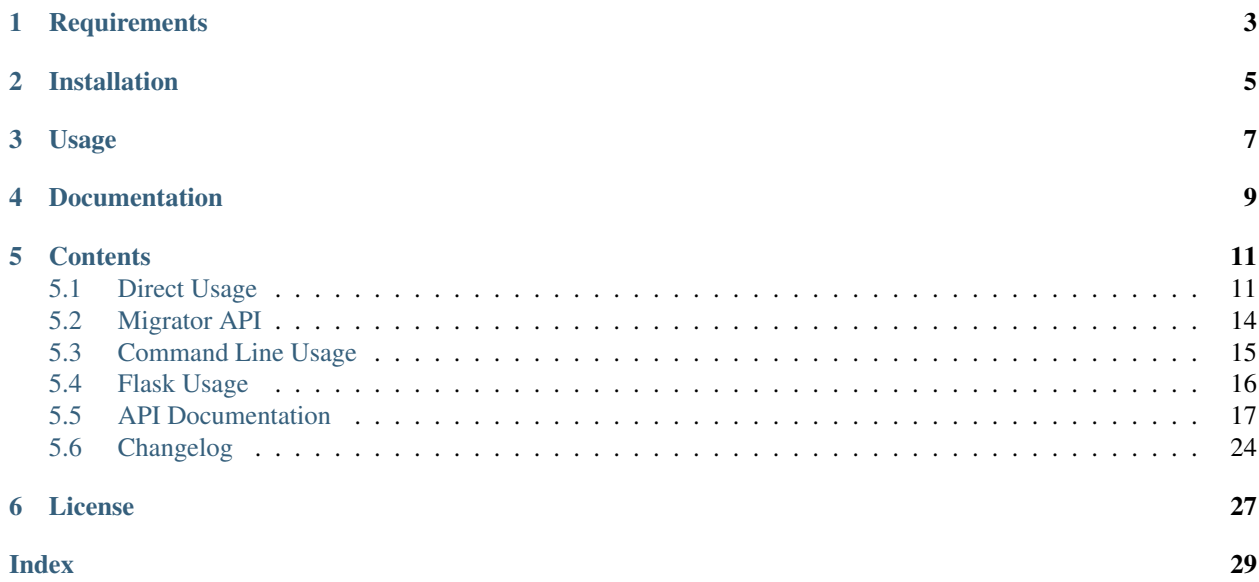

A simple and flexible migration manager for [Peewee ORM.](http://docs.peewee-orm.com/)

**Requirements** 

- <span id="page-6-0"></span>• python  $>= 3.4, \leq 3.6$
- peewee  $>= 3.0.0$

Installation

<span id="page-8-0"></span>This package can be installed using pip:

pip install peewee-moves

## Usage

#### <span id="page-10-0"></span>Here's a quick teaser of what you can do with peewee-moves:

```
$ export FLASK_APP=myflaskapp
$ flask db create app.models.Category
INFO: created migration 0001_create_table_category
$ flask db revision "do something"
INFO: created migration 0002_do_something
$ flask db upgrade
INFO: 0001_create_table_category: upgrade
INFO: 0002_do_something: upgrade
$ flask db downgrade
INFO: 0002_do_something: downgrade
$ flask db status
INFO: 0001_create_table_category: applied
INFO: 0002_do_something: pending
```
And if you're curious, here's what *0001\_create\_table\_category.py* looks like. A migration was automatically created based on the definition of the Category model.

```
def upgrade(migrator):
   with migrator.create_table('category') as table:
       table.primary_key('id')
       table.integer('code', unique=True)
       table.string('name', max_length=250)
def downgrade(migrator):
   migrator.drop_table('category')
```
Documentation

<span id="page-12-0"></span>Check out the [Full Documentation](http://peewee-moves.readthedocs.io) for more details.

## **Contents**

### <span id="page-14-1"></span><span id="page-14-0"></span>**5.1 Direct Usage**

The main entry point is the *DatabaseManager* class which accepts the following parameters:

- database: location of database (URL string, dictionary, or peewee. Database instance).
- table\_name: table name to store migration history (default: migration\_history)
- directory: directory to store migration files (default: migrations)

```
from peewee import SqliteDatabase
from peewee_moves import DatabaseManager
manager = DatabaseManager(SqliteDatabase('test.sqlite'))
manager = DatabaseManager({'engine': 'peewee.SqliteDatabase', 'name': 'test.sqlite'})
manager = DatabaseManager('sqlite:///test.sqlite')
```
From there, you can call methods to manage and run migration files.

### **5.1.1 New Migration**

This will create a blank migration file with the next ID and the default name of "auto migration" or whatever name you provide

```
>>> manager.revision()
created: INFO: 0001_auto_migration
>>> manager.revision('custom name')
created: INFO: 0002_custom_name
```
### **5.1.2 Database Upgrade**

This will run the upgrade() method in each unapplied migration. If you specify a target, the migrator will only run upgrades through that target. If no target is specified, all unapplied migrations will run.

```
>>> manager.upgrade('0001')
INFO: upgrade: 0001_auto_migration
>>> manager.upgrade()
INFO: upgrade: 0002_custom_name
INFO: upgrade: 0003 another migration
```
Pass the *-fake* flag to add the record to the migration history table but don't actually run the migration:

```
>>> manager.upgrade(fake=True)
INFO: upgrade: 0003_another_migration
>>> manager.upgrade('0001', fake=True)
INFO: upgrade: 0002_custom_name
INFO: upgrade: 0001_auto_migration
```
### **5.1.3 Database Downgrade**

This does the opposite of upgrade(). It calls the downgrade() method on each applied migration. If you specify a target, the migrator will only run downgrades through that target. If no target is specified, only the most recent migration will be downgraded.

```
>>> manager.downgrade()
INFO: downgrade: 0003_another_migration
>>> manager.downgrade('0001')
INFO: downgrade: 0002_custom_name
INFO: downgrade: 0001_auto_migration
```
Pass the *–fake* flag to remove the record from migration history table but don't actually run the migration:

```
>>> manager.downgrade(fake=True)
INFO: downgrade: 0003_another_migration
>>> manager.downgrade('0001', fake=True)
INFO: downgrade: 0002_custom_name
INFO: downgrade: 0001_auto_migration
```
### **5.1.4 Delete Migration**

This will remove a migration from the database and the filesystem, as if it never happened. You might never need this, but it could be useful in some circumstances.

```
>>> manager.delete('0003')
INFO: deleted: 0003_another_migration
```
### **5.1.5 Migration Status**

This will simply show the status of each migration file so you can see which ones have been applied.

```
>>> manager.status()
INFO: [x] 0001_auto_migration
INFO: [x] 0002_custom_name
INFO: [ ] 0003 another migration
```
### **5.1.6 Automagic Migration Creation**

It's possible to create a migration file automatically that will have the operations necessary to upgrade and downgrade your existing models.

Let's say you have the following two models defined in *models.py*:

```
import peewee
class Group(peewee.Model):
   code = peewee.IntegerField(unique=True)
   name = peewee.CharField(max_length=250)
    class Meta:
       db_table = 'auth_groups'
class User(peewee.Model):
   name = peewee.CharField(max_length=250)
   group = peewee.ForeignKeyField(Group, related_name='users')
   class Meta:
       db_table = 'auth_users'
        indexes = (
            (('name', 'group'), True),
        )
```
Running the following command will create the migration file necessary to upgrade/downgrade the Group model.

```
>>> migrator.create('models.Group')
INFO: created: 0001_create_table_auth_groups
```
You can also pass a module to create migration files for all models within:

```
>>> migrator.create('models')
INFO: created: 0001_create_table_auth_groups
INFO: created: 0002_create_table_auth_users
```
Let's look at both those files:

```
0001_create_table_auth_groups.py
```

```
def upgrade(migrator):
   with migrator.create_table('auth_groups') as table:
       table.primary_key('id')
        table.int('code', unique=True)
        table.char('name', max_length=250)
```
(continues on next page)

(continued from previous page)

```
def downgrade(migrator):
   migrator.drop_table('auth_groups')
```
0002\_create\_table\_auth\_users.py

```
def upgrade(migrator):
   with migrator.create_table('auth_users') as table:
       table.primary_key('id')
        table.char('name', max_length=250)
        table.foreign_key('int', 'group_id', references='auth_groups.id')
        table.add_index(('name', 'group_id'), unique=True)
def downgrade(migrator):
   migrator.drop_table('auth_users')
```
As you can see, this creates all the operations necessary to create the table for both models.

The user model has a foreign key to the groups model, but the migration file for users does not contain a dependency on the Group model! This is intentional. If the Group model changes or gets removed in a future migration, this migration will not be impacted and can still run any time a new database needs to be set up.

This currently only supports creating models. If your model changes, it's up to you to write the migration to support that.

### <span id="page-17-0"></span>**5.2 Migrator API**

The previous exmple shows the files that were created automatically to support two models. The argument to upgrade() and downgrade() is a migrator instance that has a database-agnostic API. This allows you to write command in Python that will get executed against the database when upgrade() and downgrade() are called.

Here's a full example of everything you can do in either upgrade() or downgrade() using the migrator API:

```
with migrator.create_table(name, safe=False) as table:
   table.primary_key('colname', **kwargs)
   table.bare('colname', **kwargs)
   table.biginteger('colname', **kwargs)
   table.binary('colname', **kwargs)
   table.blob('colname', **kwargs)
   table.bool('colname', **kwargs)
   table.date('colname', **kwargs)
   table.datetime('colname', **kwargs)
   table.decimal('colname', **kwargs)
   table.double('colname', **kwargs)
   table.fixed('colname', **kwargs)
   table.float('colname', **kwargs)
   table.integer('colname', **kwargs)
   table.char('colname', **kwargs)
   table.text('colname', **kwargs)
   table.time('colname', **kwargs)
    table.uuid('colname', **kwargs)
    table.foreign_key('coltype', 'colname', references='othertable.col')
    table.add_index(('col1', 'col2'), unique=True)
    table.add_constraint('constraint string')
migrator.drop_table('name', safe=False, cascade=False)
```
(continues on next page)

(continued from previous page)

```
migrator.add_column('table', 'name', 'type', **kwargs)
migrator.drop_column('table', 'name', 'field', cascade=True)
migrator.rename_column('table', 'old_name', 'new_name')
migrator.rename('table', 'old_name', 'new_name')
migrator.add_not_null('table', 'column')
migrator.drop_not_null('table', 'column')
migrator.add_index('table', 'columns', unique=False)
migrator.drop_index('table', 'index_name')
cursor = migrator.execute_sql(sql, params=None)
```
The kwargs are passed to the field as they would be if you were defining the field on a Peewee model class.

The migrator.execute\_sql allows for writing direct SQL if you need to. There's nothing stopping you from writing something specific to your database engine using this method.

And remember, the migration files are just Python! So you can import and run other Python code if needed.

## <span id="page-18-0"></span>**5.3 Command Line Usage**

A command named peewee-db is automatically installed with this package. This command allows you to easily issue database management commands without using the Python API directly:

```
$ peewee-db --help
Usage: peewee-db [OPTIONS] COMMAND [ARGS]...
   Run database migration commands.
Options:
   --directory TEXT [required]
   --database TEXT [required]
   --table TEXT
   --help Show this message and exit.
Commands:
   create Create a migration based on an existing...
   delete Delete the target migration from the...
   downgrade Run database downgrades.
   info Show information about the current database.
   revision Create a blank migration file.
   status Show information about migration status.
   upgrade Run database upgrades.
```
Each command requires that you specify a database and directory where database is the URL to your database and directory is where migration files are stored.

For example, here's how you can show the status of your database:

```
$ peewee-db --database=sqlite:///mydata.sqlite --directory=migrations status
INFO: [ ] 0001_create_table_auth_groups
INFO: [ ] 0002_create_table_auth_users
```
And to create a new revision file you can do this:

```
$ peewee-db --database=sqlite:///mydata.sqlite --directory=migrations revision
˓→"custom revision"
INFO: created: 0003_custom_revision
```
Pass the *–fake* flag to *upgrade* or *downgrade* to update the migration history table without running the migration:

## <span id="page-19-0"></span>**5.4 Flask Usage**

This package includes an interface to Flask versions 0.11 or later using Click which provides an easy-to-use command line interface. If you are using Flask 0.10, you can use backported integration via Flask-CLI.

For this to work properly, you must define a configuration variable named DATABASE in your Flask app config:

```
app = Flask(\underline{\hspace{2cm}}name \underline{\hspace{2cm}})app.config['DATABASE'] = 'sqlite:///database.sqlite'
```
This can be a connection string as shown above, or also a dict or peewee. Database instance.

```
app.config['DATABASE'] = SqliteDatabase('test.sqlite')
app.config['DATABASE'] = {
    'engine': 'peewee.SqliteDatabase',
    'name': 'test.sqlite'
}
```
The db command will automatically add the command to the cli if Flask is installed:

flask db --help

This gives you the following command line interface:

```
$ flask db --help
Usage: flask db [OPTIONS] COMMAND [ARGS]...
   Run database migration commands for a Flask application.
Options:
   --help Show this message and exit.
Commands:
    create Create a migration based on an existing model.
    delete  Delete the target migration from the filesystem and database.
   downgrade Run database downgrades.
   info Show information about the current database.
   revision Create a blank migration file.
   status Show information about the database.
   upgrade Run database upgrades.
```
This should look very similar since it uses the same commands we just looked at!

For example, to create the migration for User model would look like this:

```
$ flask db create models.User
INFO: created: 0003_create_table_user
```
And to create a blank migration with a custom name would look like this:

```
$ flask db revision "custom revision"
INFO: created: 0004_custom_revision
```
# <span id="page-20-0"></span>**5.5 API Documentation**

### **5.5.1 Database Manager**

**class DatabaseManager**(*database*, *table\_name=None*, *directory='migrations'*)

A DatabaseManager is a class responsible for managing and running all migrations against a specific database with a set of migration files.

#### **Parameters**

- **database** Connection string, dict, or peewee.Database instance to use.
- **table\_name** Table name to hold migrations (default migration\_history).
- **directory** Directory to store migrations (default migrations).

#### **create**(*modelstr*)

Create a new migration file for an existing model. Model could actually also be a module, in which case all Peewee models are extracted from the model and created.

Parameters **modelstr** – Python class, module, or string pointing to a class or module.

Returns True if migration file was created, otherwise False.

Type bool

#### **db\_migrations**

List all the migrations applied to the database.

Returns List of migration names.

Return type tuple

#### **delete**(*migration*)

Delete the migration from filesystem and database. As if it never happened.

**Parameters migration** – Name of migration to find (not including extension).

Returns True if delete was successful, otherwise False.

#### Return type bool

#### **diff**

List all the migrations that have not been applied to the database.

Returns List of migration names.

#### Return type tuple

#### **downgrade**(*target=None*, *fake=False*)

Run all the migrations (down to target if specified). If no target, run one downgrade.

#### **Parameters**

- **target** Migration target to limit downgrades.
- **fake** Should the migration actually run?.

Returns True if downgrade was successful, otherwise False.

#### Return type bool

#### <span id="page-21-0"></span>**find\_migration**(*value*)

Try to find a migration by name or start of name.

Raises ValueError if no matching migration is found.

Returns Name of matching migration.

#### Return type str

#### **get\_filename**(*migration*)

Return the full path and filename for the given migration.

#### **Parameters migration** – Name of migration to find (not including extension).

Returns Path and filename to migration.

Return type str

#### **get\_ident**()

Return a unique identifier for a revision. This defaults to the current next incremental identifier. Override this method to change functionality. Make sure the IDs will be sortable (like timestamps or incremental numbers).

Returns Name of new migration.

#### Return type str

#### **info**()

Show the current database. Don't include any sensitive information like passwords.

Returns String representation.

#### Return type str

#### **load\_database**(*database*)

Load the given database, whatever it might be.

A connection string: sqlite:///database.sqlite

A dictionary: {'engine': 'SqliteDatabase', 'name': 'database.sqlite'}

A peewee.Database instance: peewee.SqliteDatabase('database.sqlite')

Parameters **database** – Connection string, dict, or peewee.Database instance to use.

Raises peewee.DatabaseError if database connection cannot be established.

Returns Database connection.

Return type peewee.Database instance.

#### **migration\_files**

List all the migrations sitting on the filesystem.

Returns List of migration names.

#### Return type tuple

#### **next\_migration**(*name*)

Get the name of the next migration that should be created.

Parameters **name** – Name to use for migration (not including identifier).

Returns Name of new migration.

Return type str

<span id="page-22-0"></span>**open\_migration**(*migration*, *mode='r'*)

Open a migration file with the given mode and return it.

#### **Parameters**

- **migration** Name of migration to find (not including extension).
- **mode** Mode to pass to open(). Most likely 'r' or 'w'.

Raises IOError if the file cannot be opened.

Returns File instance.

Return type io.FileIO

#### **revision**(*name=None*)

Create a single blank migration file with given name or default of 'auto migration'.

Parameters **name** – Name of migration to create (default auto migration).

Returns True if migration file was created, otherwise False.

Type bool

#### **run\_migration**(*migration*, *direction='upgrade'*, *fake=False*)

Run a single migration. Does not check to see if migration has already been applied.

Parameters migration - Migration to run.

Param Direction to run (either 'upgrade' or 'downgrade') (default upgrade).

Returns True if migration was run successfully, otherwise False.

Type bool

#### **status**()

Show all the migrations and a status for each.

Returns True if listing was successful, otherwise None.

Return type bool

```
upgrade(target=None, fake=False)
```
Run all the migrations (up to target if specified). If no target, run all upgrades.

#### Parameters

- **target** Migration target to limit upgrades.
- **fake** Should the migration actually run?.

Returns True if upgrade was successful, otherwise False.

#### Return type bool

**write\_migration**(*migration*, *name*, *upgrade='pass'*, *downgrade='pass'*) Open a migration file and write the given attributes to it.

**Parameters migration** – Name of migration to find (not including extension).

Name Name to write in file header.

Upgrade Text for upgrade operations.

Downgrade Text for downgrade operations.

Raises IOError if the file cannot be opened.

Returns None.

#### <span id="page-23-0"></span>**class MigrationHistory**(*\*args*, *\*\*kwargs*)

Base model to manage migration history in a database. You can use this manually to query the database if you want, but normally it's handled by the DatabaseManager class.

#### **DoesNotExist**

alias of MigrationHistoryDoesNotExist

**date\_applied = <DateTimeField: MigrationHistory.date\_applied>**

**id = <AutoField: MigrationHistory.id>**

**name = <CharField: MigrationHistory.name>**

### **5.5.2 Migrator**

#### **class Migrator**(*database*)

A migrator is a class that runs migrations for a specific upgrade or downgrade operation.

An instance of this class is automatically created and passed as the only argument to upgrade(migrator) and downgrade(migrator) methods in migration files.

Parameters **database** – Connection string, dict, or peewee.Database instance to use.

**add\_column**(*table*, *name*, *coltype*, *\*\*kwargs*) Add the given column to the given table.

#### Parameters

- **table** Table name to add column to.
- **name** Name of the column field to add.
- **coltype** Column type (from FIELD\_TO\_PEEWEE).
- **kwargs** Arguments for the given column type.

#### Returns None

**add\_index**(*table*, *columns*, *unique=False*)

Add an index to a table based on columns.

#### Parameters

- **table** Table name.
- **columns** Columns (list or tuple).
- **unique** True or False whether index should be unique (default False).

Returns None

**add\_not\_null**(*table*, *column*)

Add a NOT NULL constraint to a column.

#### Parameters

- **table** Table name.
- **column** Column name.

Returns None

```
create_table(**kwds)
```
Context manager to create the given table. Yield a TableCreator instance on which you can perform operations and add columns.

#### <span id="page-24-0"></span>**Parameters**

- **name** Name of table to created
- **safe** If True, will be created with "IF NOT EXISTS" (default False).

Returns generator

Return type *[TableCreator](#page-25-0)*

**drop\_column**(*table*, *name*, *cascade=True*)

Drop the column from the given table.

#### Parameters

- **table** Table name to drop column from.
- **name** Name of the column field to drop.
- **cascade** If True, drop will be cascaded.

#### Returns None

**drop\_index**(*table*, *index\_name*) Remove an index from a table.

#### Parameters

- **table** Table name.
- **index\_name** Index name.

Returns None

**drop\_not\_null**(*table*, *column*) Remove a NOT NULL constraint to a column.

#### Parameters

- **table** Table name.
- **column** Column name.

#### Returns None

**drop\_table**(*name*, *safe=False*, *cascade=False*) Drop the given table.

#### Parameters

- **name** Table name to drop.
- **safe** If True, exception will be raised if table does not exist.
- **cascade** If True, drop will be cascaded.

#### Returns None

**execute\_sql**(*sql*, *params=None*)

Run the given sql and return a cursor.

#### **Parameters**

- **sql** SQL string.
- **params** Parameters for the given SQL (default None).

Returns SQL cursor

Return type cursor

<span id="page-25-1"></span>**rename\_column**(*table*, *old\_name*, *new\_name*) Rename a column leaving everything else in tact.

#### Parameters

- **table** Table name to rename column from.
- **old\_name** Old column name.
- **new name** New column name.

#### Returns None

**rename\_table**(*old\_name*, *new\_name*) Rename a table leaving everything else in tact.

#### Parameters

- **old\_name** Old table name.
- **new name** New table name.

Returns None

#### <span id="page-25-0"></span>**class TableCreator**(*name*)

A class used for creating a table in a migration file.

Parameters **name** – Name of database table.

**add\_constraint**(*value*)

Add a constraint to the model.

Parameters **name** – String value of constraint.

Returns None

**add\_index**(*columns*, *unique=False*)

Add an index to the model.

#### **Parameters**

- **columns** Columns (list or tuple).
- **unique** True or False whether index should be unique (default False).
- **bare**(*name*, *\*\*kwargs*) Create a bare column. Alias for table.column('bare')
- **biginteger**(*name*, *\*\*kwargs*) Create a biginteger column. Alias for table.column('biginteger')
- **bin\_uuid**(*name*, *\*\*kwargs*) Create a binary uuid column. Alias for table.column('bin\_uuid')

```
binary(name, **kwargs)
```
Create a binary column. Alias for table.column('binary')

```
blob(name, **kwargs)
```
Create a blob column. Alias for table.column('blob')

**bool**(*name*, *\*\*kwargs*) Create a bool column. Alias for table.column('bool')

#### **build\_fake\_model**(*name*)

Build a fake model with some defaults and the given table name. We need this so we can perform operations that actually require a model class.

<span id="page-26-0"></span>Parameters **name** – Name of database table.

Returns A new model class.

Return type peewee.Model

**char**(*name*, *\*\*kwargs*)

Create a char column. Alias for table.column('char')

**column**(*coltype*, *name*, *\*\*kwargs*)

Generic method to add a column of any type.

#### Parameters

- **coltype** Column type (from FIELD\_TO\_PEEWEE).
- **name** Name of column.
- **kwargs** Arguments for the given column type.

```
date(name, **kwargs)
```

```
Create a date column. Alias for table.column('date')
```
**datetime**(*name*, *\*\*kwargs*)

Create a datetime column. Alias for table.column('datetime')

```
decimal(name, **kwargs)
```
Create a decimal column. Alias for table.column('decimal')

```
double(name, **kwargs)
    Create a double column. Alias for table.column('double')
```
- **fixed**(*name*, *\*\*kwargs*) Create a fixed column. Alias for table.column('fixed')
- **float**(*name*, *\*\*kwargs*) Create a float column. Alias for table.column('float')

#### **foreign\_key**(*coltype*, *name*, *references*, *\*\*kwargs*)

Add a foreign key to the model. This has some special cases, which is why it's not handled like all the other column types.

#### **Parameters**

- **name** Name of the foreign key.
- **references** Table name in the format of "table.column" or just "table" (and id will be default column).
- **kwargs** Additional kwargs to pass to the column instance. You can also provide "on\_delete" and "on\_update" to add constraints.

#### Returns None

```
int(name, **kwargs)
```
Create a int column. Alias for table.column('int')

**integer**(*name*, *\*\*kwargs*) Create a integer column. Alias for table.column('integer')

#### **primary\_key**(*name*)

Add a primary key to the model. This has some special cases, which is why it's not handled like all the other column types.

Parameters **name** – Name of column.

Returns None

<span id="page-27-1"></span>**smallint**(*name*, *\*\*kwargs*) Create a smallint column. Alias for table.column('smallint')

**smallinteger**(*name*, *\*\*kwargs*) Create a smallinteger column. Alias for table.column('smallinteger')

**text**(*name*, *\*\*kwargs*) Create a text column. Alias for table.column('text')

**time**(*name*, *\*\*kwargs*) Create a time column. Alias for table.column('time')

**uuid**(*name*, *\*\*kwargs*) Create a uuid column. Alias for table.column('uuid')

### **5.5.3 CLI Functions**

```
cli_command(*args, **kwargs)
     Run database migration commands.
```

```
cli_info(*args, **kwargs)
     Show information about the current database.
```
- **cli\_status**(*\*args*, *\*\*kwargs*) Show information about migration status.
- **cli\_create**(*\*args*, *\*\*kwargs*) Create a migration based on an existing model.
- **cli\_revision**(*\*args*, *\*\*kwargs*) Create a blank migration file.
- **cli\_upgrade**(*\*args*, *\*\*kwargs*) Run database upgrades.
- **cli\_downgrade**(*\*args*, *\*\*kwargs*) Run database downgrades.
- **cli\_delete**(*\*args*, *\*\*kwargs*) Delete the target migration from the filesystem and database.

# <span id="page-27-0"></span>**5.6 Changelog**

### **5.6.1 2.1.0**

• Added *–fake* flag for upgrade and downgrade operations.

### **5.6.2 2.0.3**

• Handle null=True on ForeignKeyField.

### **5.6.3 2.0.2**

• Fix for indexes created with "fakemodel" prefix.

### **5.6.4 2.0.1**

• Fix for TimestampField.

### **5.6.5 2.0.0**

- Added support for Peewee 3.
- Dropped support for Peewee 2.

### **5.6.6 1.7.3**

• Added missing click dependency.

### **5.6.7 1.7.2**

• Fixed issue passing a peewee.Proxy to DatabaseManager.

### **5.6.8 1.7.1**

• Added get\_flask\_database\_manager helper.

### **5.6.9 1.7.0**

• Major rewrite and first release with proper documentation.

### License

<span id="page-30-0"></span>The MIT License (MIT)

Copyright (c) 2016 Tim Shaffer

Permission is hereby granted, free of charge, to any person obtaining a copy of this software and associated documentation files (the "Software"), to deal in the Software without restriction, including without limitation the rights to use, copy, modify, merge, publish, distribute, sublicense, and/or sell copies of the Software, and to permit persons to whom the Software is furnished to do so, subject to the following conditions:

The above copyright notice and this permission notice shall be included in all copies or substantial portions of the Software.

THE SOFTWARE IS PROVIDED "AS IS", WITHOUT WARRANTY OF ANY KIND, EXPRESS OR IMPLIED, INCLUDING BUT NOT LIMITED TO THE WARRANTIES OF MERCHANTABILITY, FITNESS FOR A PAR-TICULAR PURPOSE AND NONINFRINGEMENT. IN NO EVENT SHALL THE AUTHORS OR COPYRIGHT HOLDERS BE LIABLE FOR ANY CLAIM, DAMAGES OR OTHER LIABILITY, WHETHER IN AN ACTION OF CONTRACT, TORT OR OTHERWISE, ARISING FROM, OUT OF OR IN CONNECTION WITH THE SOFT-WARE OR THE USE OR OTHER DEALINGS IN THE SOFTWARE.

### Index

# <span id="page-32-0"></span>A

add\_column() (*Migrator method*), [20](#page-23-0) add\_constraint() (*TableCreator method*), [22](#page-25-1) add\_index() (*Migrator method*), [20](#page-23-0) add\_index() (*TableCreator method*), [22](#page-25-1) add\_not\_null() (*Migrator method*), [20](#page-23-0)

# B

bare() (*TableCreator method*), [22](#page-25-1) biginteger() (*TableCreator method*), [22](#page-25-1) bin\_uuid() (*TableCreator method*), [22](#page-25-1) binary() (*TableCreator method*), [22](#page-25-1) blob() (*TableCreator method*), [22](#page-25-1) bool() (*TableCreator method*), [22](#page-25-1) build\_fake\_model() (*TableCreator method*), [22](#page-25-1)

# C

char() (*TableCreator method*), [23](#page-26-0) cli\_command() (*in module peewee\_moves*), [24](#page-27-1) cli\_create() (*in module peewee\_moves*), [24](#page-27-1) cli\_delete() (*in module peewee\_moves*), [24](#page-27-1) cli\_downgrade() (*in module peewee\_moves*), [24](#page-27-1) cli\_info() (*in module peewee\_moves*), [24](#page-27-1) cli\_revision() (*in module peewee\_moves*), [24](#page-27-1) cli\_status() (*in module peewee\_moves*), [24](#page-27-1) cli\_upgrade() (*in module peewee\_moves*), [24](#page-27-1) column() (*TableCreator method*), [23](#page-26-0) create() (*DatabaseManager method*), [17](#page-20-1) create\_table() (*Migrator method*), [20](#page-23-0)

# D

DatabaseManager (*class in peewee\_moves*), [17](#page-20-1) date() (*TableCreator method*), [23](#page-26-0) date\_applied (*MigrationHistory attribute*), [20](#page-23-0) datetime() (*TableCreator method*), [23](#page-26-0) db\_migrations (*DatabaseManager attribute*), [17](#page-20-1) decimal() (*TableCreator method*), [23](#page-26-0) delete() (*DatabaseManager method*), [17](#page-20-1) diff (*DatabaseManager attribute*), [17](#page-20-1)

DoesNotExist (*MigrationHistory attribute*), [20](#page-23-0) double() (*TableCreator method*), [23](#page-26-0) downgrade() (*DatabaseManager method*), [17](#page-20-1) drop\_column() (*Migrator method*), [21](#page-24-0) drop\_index() (*Migrator method*), [21](#page-24-0) drop\_not\_null() (*Migrator method*), [21](#page-24-0) drop\_table() (*Migrator method*), [21](#page-24-0)

# E

execute\_sql() (*Migrator method*), [21](#page-24-0)

# F

find\_migration() (*DatabaseManager method*), [18](#page-21-0) fixed() (*TableCreator method*), [23](#page-26-0) float() (*TableCreator method*), [23](#page-26-0) foreign\_key() (*TableCreator method*), [23](#page-26-0)

# G

get\_filename() (*DatabaseManager method*), [18](#page-21-0) get\_ident() (*DatabaseManager method*), [18](#page-21-0)

# I

id (*MigrationHistory attribute*), [20](#page-23-0) info() (*DatabaseManager method*), [18](#page-21-0) int() (*TableCreator method*), [23](#page-26-0) integer() (*TableCreator method*), [23](#page-26-0)

# L

load\_database() (*DatabaseManager method*), [18](#page-21-0)

# M

migration\_files (*DatabaseManager attribute*), [18](#page-21-0) MigrationHistory (*class in peewee\_moves*), [19](#page-22-0) Migrator (*class in peewee\_moves*), [20](#page-23-0)

## N

name (*MigrationHistory attribute*), [20](#page-23-0) next\_migration() (*DatabaseManager method*), [18](#page-21-0)

# O

open\_migration() (*DatabaseManager method*), [18](#page-21-0)

# P

primary\_key() (*TableCreator method*), [23](#page-26-0)

# R

rename\_column() (*Migrator method*), [21](#page-24-0) rename\_table() (*Migrator method*), [22](#page-25-1) revision() (*DatabaseManager method*), [19](#page-22-0) run\_migration() (*DatabaseManager method*), [19](#page-22-0)

# S

smallint() (*TableCreator method*), [24](#page-27-1) smallinteger() (*TableCreator method*), [24](#page-27-1) status() (*DatabaseManager method*), [19](#page-22-0)

# T

TableCreator (*class in peewee\_moves*), [22](#page-25-1) text() (*TableCreator method*), [24](#page-27-1) time() (*TableCreator method*), [24](#page-27-1)

# U

upgrade() (*DatabaseManager method*), [19](#page-22-0) uuid() (*TableCreator method*), [24](#page-27-1)

# W

write\_migration() (*DatabaseManager method*), [19](#page-22-0)